## CREATING AN ITEM

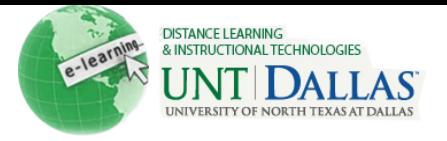

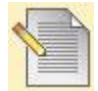

## **Create an Item**

Content Items are general pieces of content added to a Course to which items may be attached. A Content Item can contain text, audio, movies, files, images, and Mashups. If text is added, it can be formatted using the Text Editor functions.

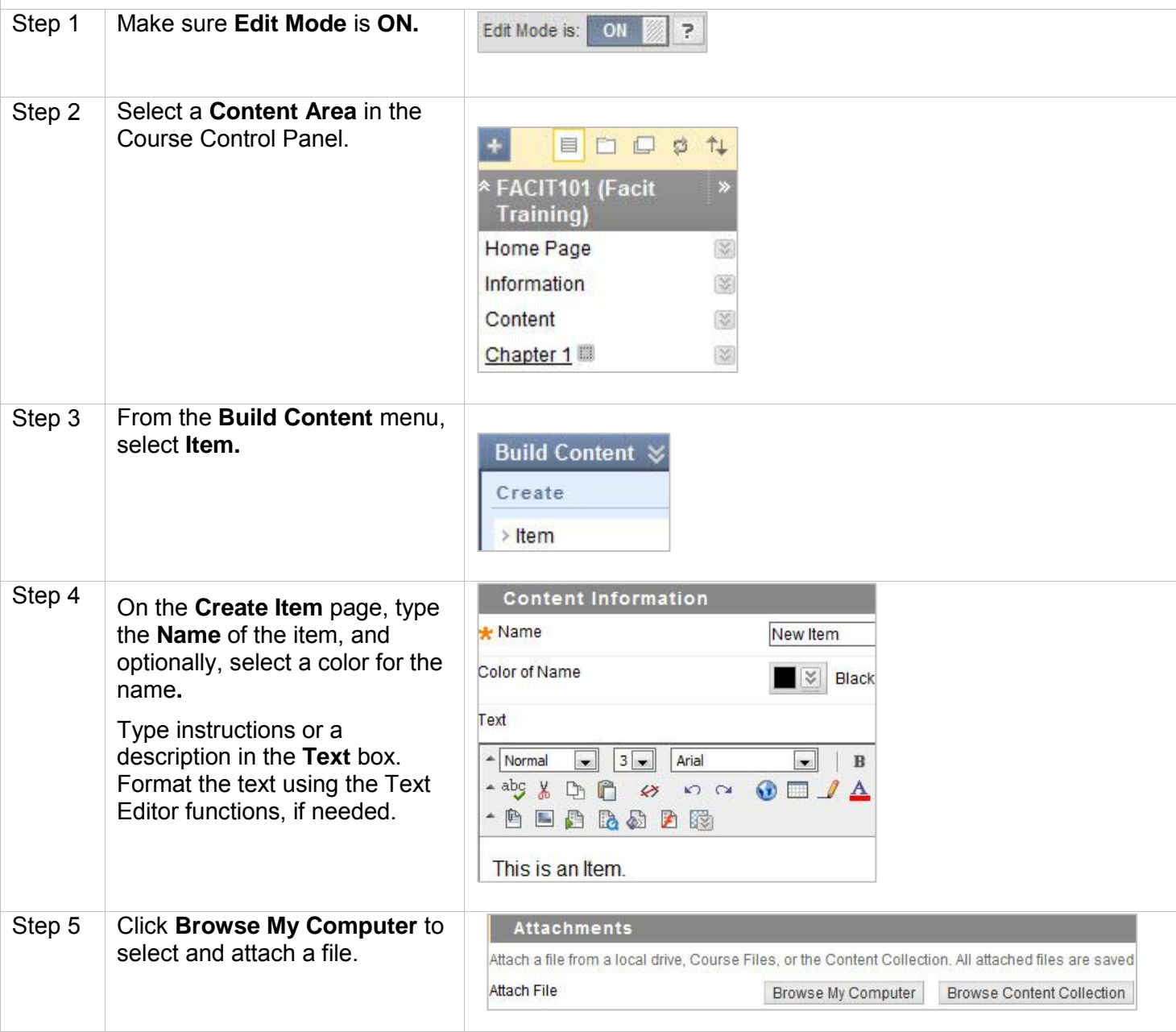

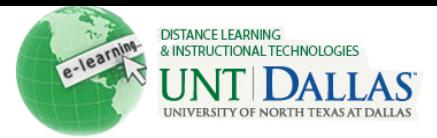

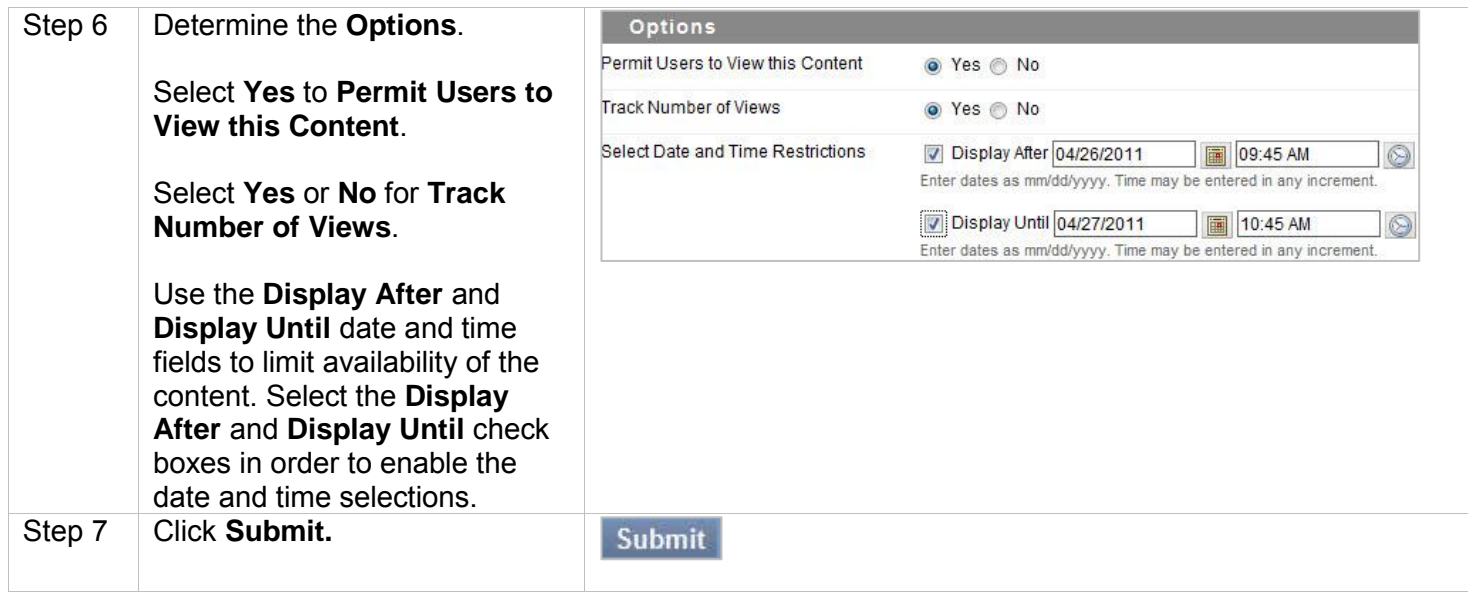